# **¿Cómo ajustar el salario mínimo de la trabajadora?**

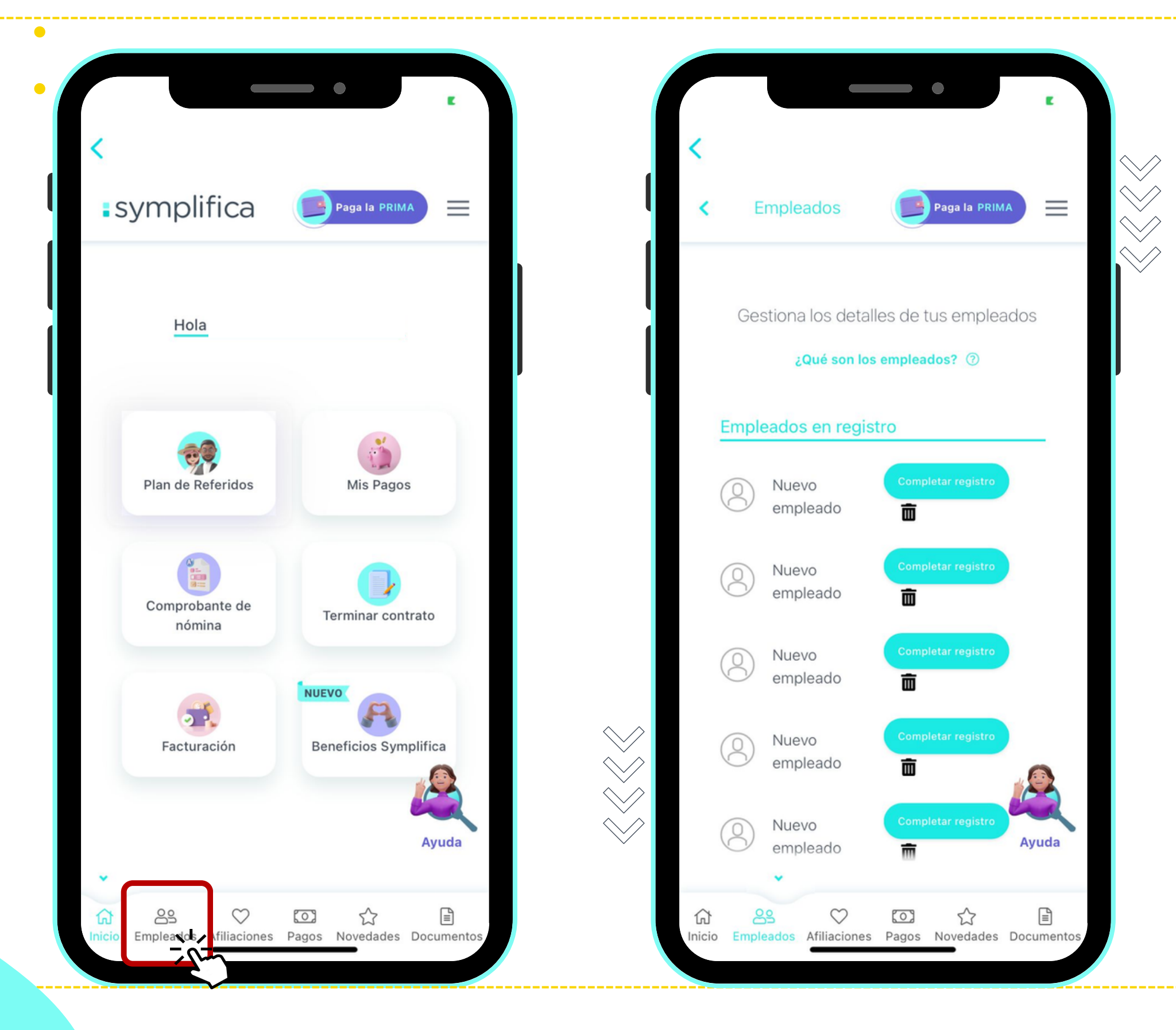

 $\bullet$ 

### **1. Ingresa a tu App Symplifica**

**:** symplifica

 $\sqrt{2}$ 

 $\bullet$ 

 $\bullet$ 

### **2. Entra al menú "Empleados"**

#### **3. Desliza hacía abajo**

## **¿Cómo ajustar el salario mínimo de la trabajadora?**

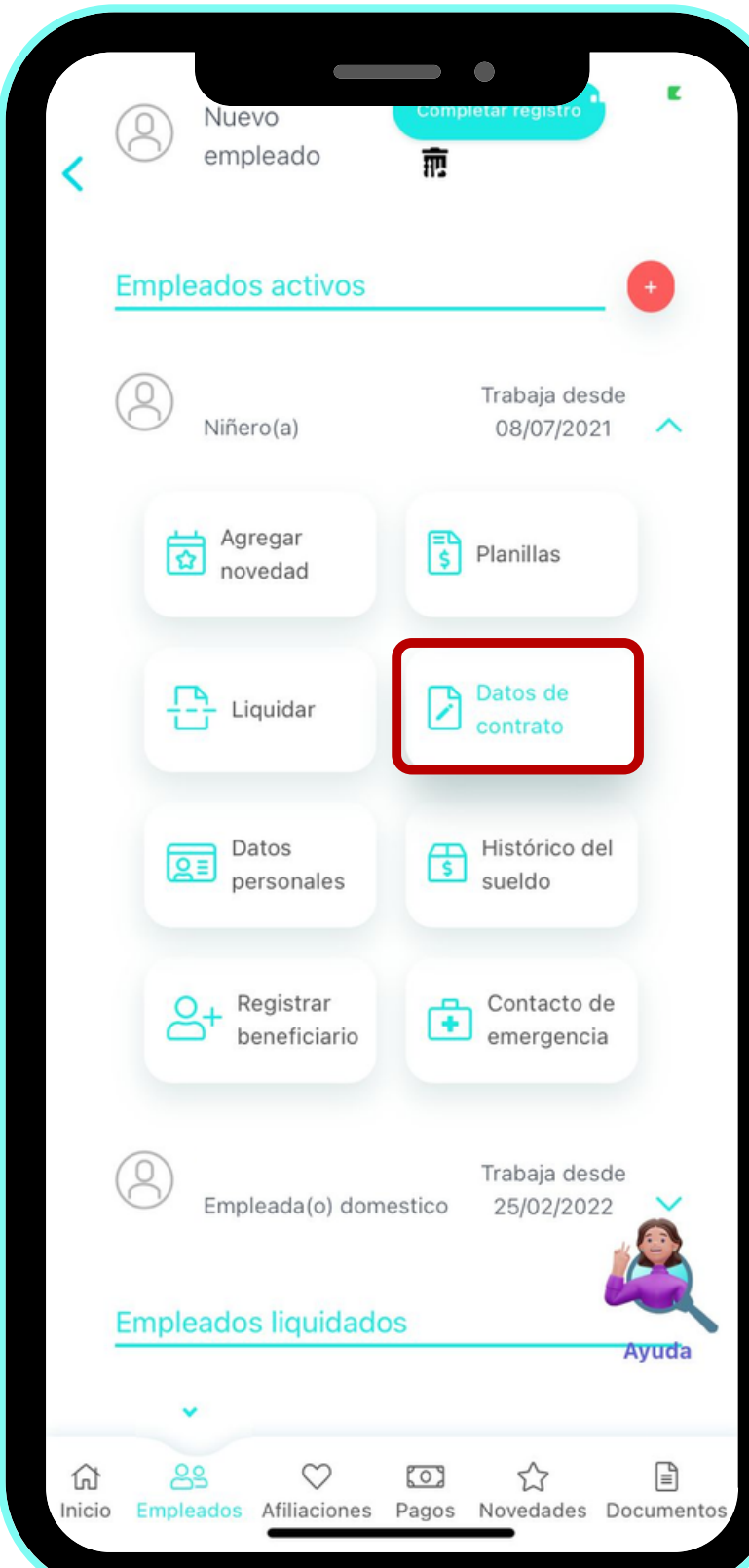

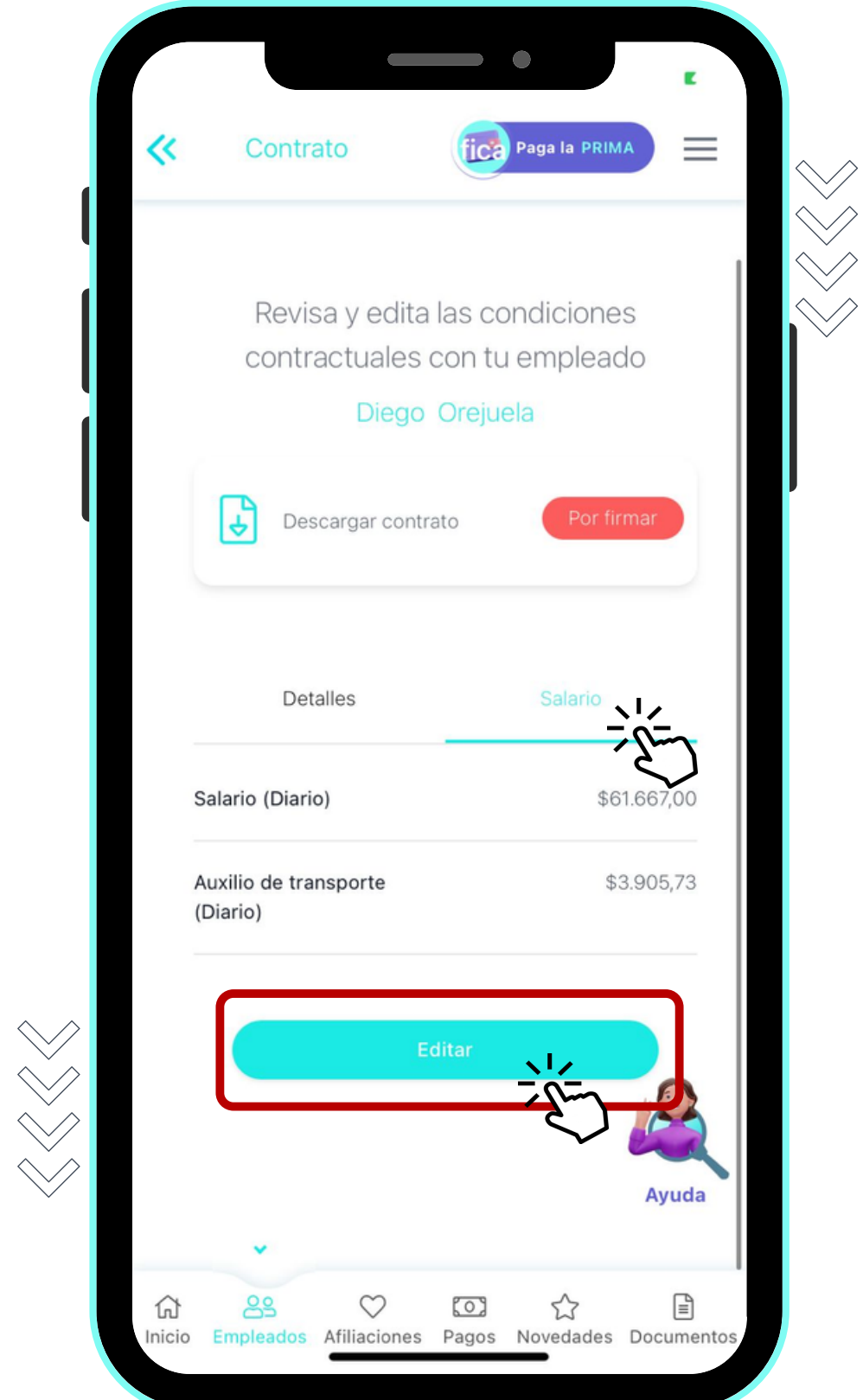

**4. Ingresa "Datos del contrato"**

**:** symplifica

 $\bullet$ 

- **5. Selecciona "Salario"**
- **6. Edita el monto ¡Y listo!**